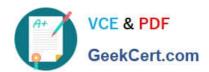

# ADVANCED-ADMINISTRATOR Q&As

Salesforce Certified Advanced Administrator

# Pass Salesforce ADVANCED-ADMINISTRATOR Exam with 100% Guarantee

Free Download Real Questions & Answers PDF and VCE file from:

https://www.geekcert.com/advanced-administrator.html

100% Passing Guarantee 100% Money Back Assurance

Following Questions and Answers are all new published by Salesforce
Official Exam Center

- Instant Download After Purchase
- 100% Money Back Guarantee
- 365 Days Free Update
- 800,000+ Satisfied Customers

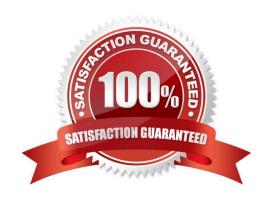

## https://www.geekcert.com/advanced-administrator.html 2024 Latest geekcert ADVANCED-ADMINISTRATOR PDF and VCE dumps Download

#### **QUESTION 1**

A Standard user wanted to add a value on a Picklist. Currently, the system Admin is not able to do this. What can the System Admin do?

- A. Make the user a Delegated System Admin for that Object
- B. Clone the System Admin Profile and assign it to the user for the mean time
- C. Give the user Modify All permission
- D. Make the user a Delegated System Admin User

Correct Answer: A

#### **QUESTION 2**

Territory Management can set access to which objects?

- A. Accounts only
- B. Accounts, Contacts, Cases and Opportunities
- C. Accounts, Contacts and Opportunities
- D. Accounts, Contacts, Cases, Opportunities and Custom Objects

Correct Answer: B

#### **QUESTION 3**

Which tools would you use to deploy metadata from one organization to either a RELATED or UNRELATED organization? Choose two answers.

- A. Change sets
- B. Force.com IDE
- C. Unmanaged Packages
- D. Force.com Migration Tool

Correct Answer: BD

#### **QUESTION 4**

Which statement is true about the creation of entitlement processes? Choose two answers.

A. The Manage Entitlements permission must be enabled.

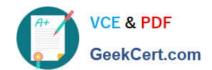

## https://www.geekcert.com/advanced-administrator.html 2024 Latest geekcert ADVANCED-ADMINISTRATOR PDF and VCE dumps Download

- B. Entitlement versioning allows changes to existing entitlement processes.
- C. Entitlements have their own organization-wide default settings.
- D. Milestones can be created dynamically based on other fields.

Correct Answer: AD

#### **QUESTION 5**

On a monthly basis, an administrator would like to pull data related to service contracts from Salesforce to store elsewhere. Which two ways can an administrator accomplish this? Choose two answers.

- A. Use the "Object Export" feature under Data Management
- B. Use Data Exporter to export the data each month.
- C. Use Data Loader to export the data each month.
- D. Configure the "Schedule Export" options under Data Export

Correct Answer: CD

Latest ADVANCED-ADMINISTRATOR Dumps ADVANCED-ADMINISTRATOR VCE Dumps ADVANCED-ADMINISTRATOR Exam Questions